## **Cédula Informativa TRAMITA-SE**

**Hoja Única de Servicio Extemporánea para Trabajadores** 

## **Objetivo del Trámite**

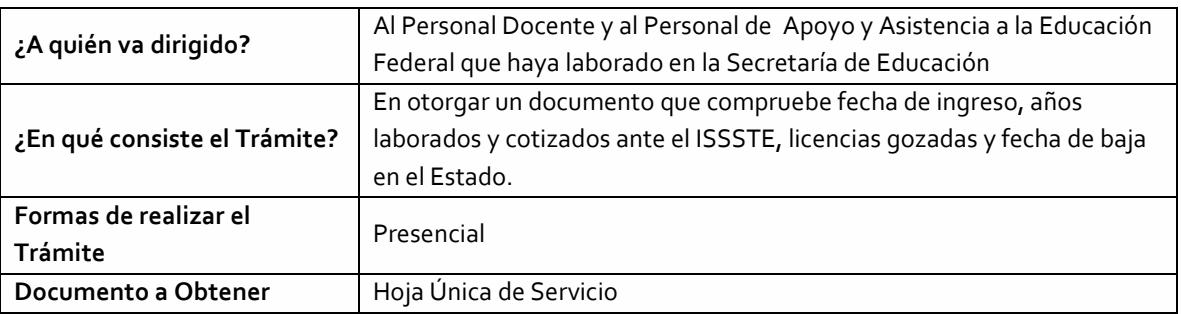

## **Requisitos**

## **Criterios para solicitar la prestación:**

- 1) Haber cotizado al ISSSTE en el Estado de Puebla
- 2) No encontrarse vigente/activo para la Secretaría de Educación
- 3) 10 años de haber causado baja

## **Requisitos:**

- 1) Llenar el Formato de Solicitud de Hoja Única de Servicio
- 2) Identificación oficial vigente (copia)
- 3) CURP no mayor a tres meses, validado ante el Registro Civil
- 4) Comprobante de domicilio (no mayor a tres meses)
- 5) Documento de ingreso (alta)
- 6) Tres talones de pago por año de servicio cotizado
- 7) Documento de baja

## **GOBIERNO DEL ESTADO DE PUEBLA**

## **Secretaría** de Educación Gobierno del Estado de Puebla

**Descripción**

**Paso 1**. Consultar los requisitos en el módulo de Hoja Única de Servicio o en el portal oficial de la Secretaría de Educación a través de la siguiente liga: https.//sep.puebla.gob.mx/

**Paso 2**. Descargar y llenar el Formato de Solicitud Hoja Única de Servicio Extemporánea

**Paso 3.** Acudir al módulo de Hoja Única de Servicio para entregar el paquete de documentación solicitada y comenzar el trámite. Si la documentación es correcta, se validará y se le confirmará el inicio de su trámite, en caso contrario, se realizarán las observaciones pertinentes para su solventación.

**Paso 4.** Una vez entregada y validada la documentación, se procederá al análisis de la información y recabación de firmas de los Titulares por parte de la Unidad Administrativa.

**Paso 5.** Se le indicará la fecha para le entrega de su Hoja Única de Servicio.

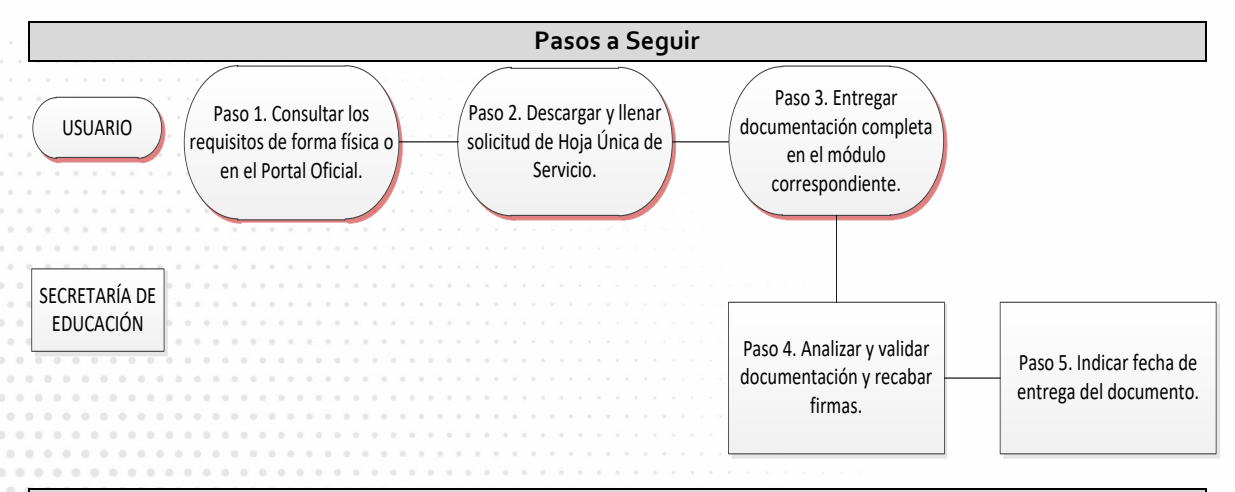

#### **Información de Interés**

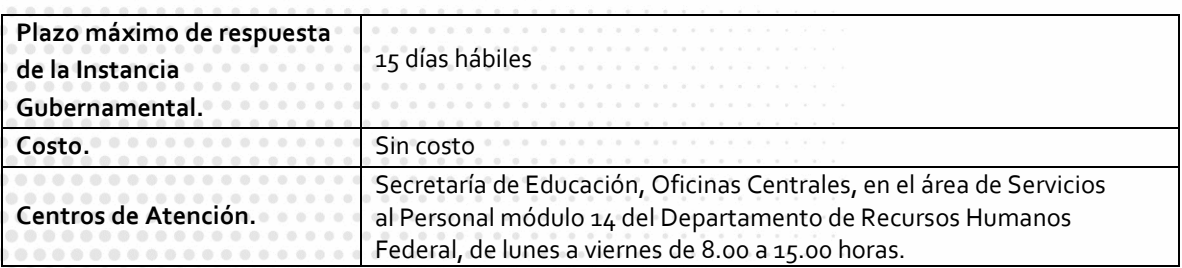

**GOBIERNO DEL ESTADO DE PUEBLA** 

# Secretaría de Educación<br>cobierno del Estado de Puebla

## **Área Responsable**

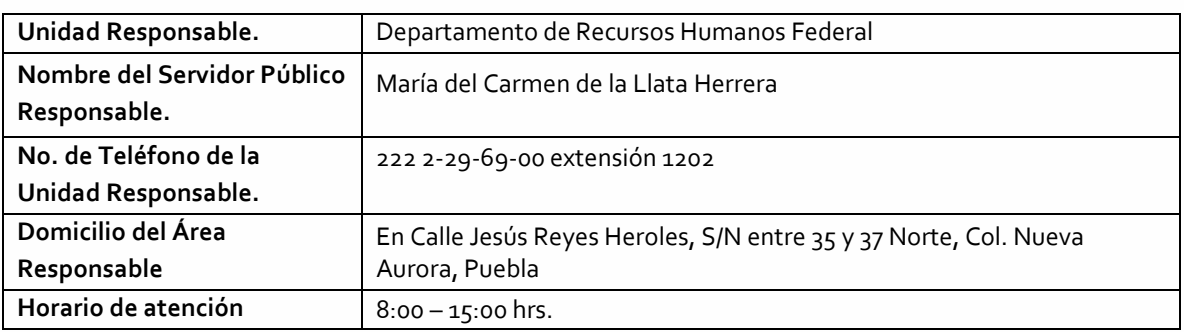

**Notas**

**1) Este trámite se realiza durante todo el año con excepción de los días inhábiles marcados en el calendario escolar de la Secretaría de Educación.**

**Si le solicitan requisitos adicionales o no le atienden en los tiempos establecidos de la presente cédula, favor de enviar correo electrónico a [portalsep@puebla.gob.mx](mailto:portalsep@pue.gob.mx) o comuníquese al teléfono 222 303 46 00 extensiones 2306, 2318 y 2329.**

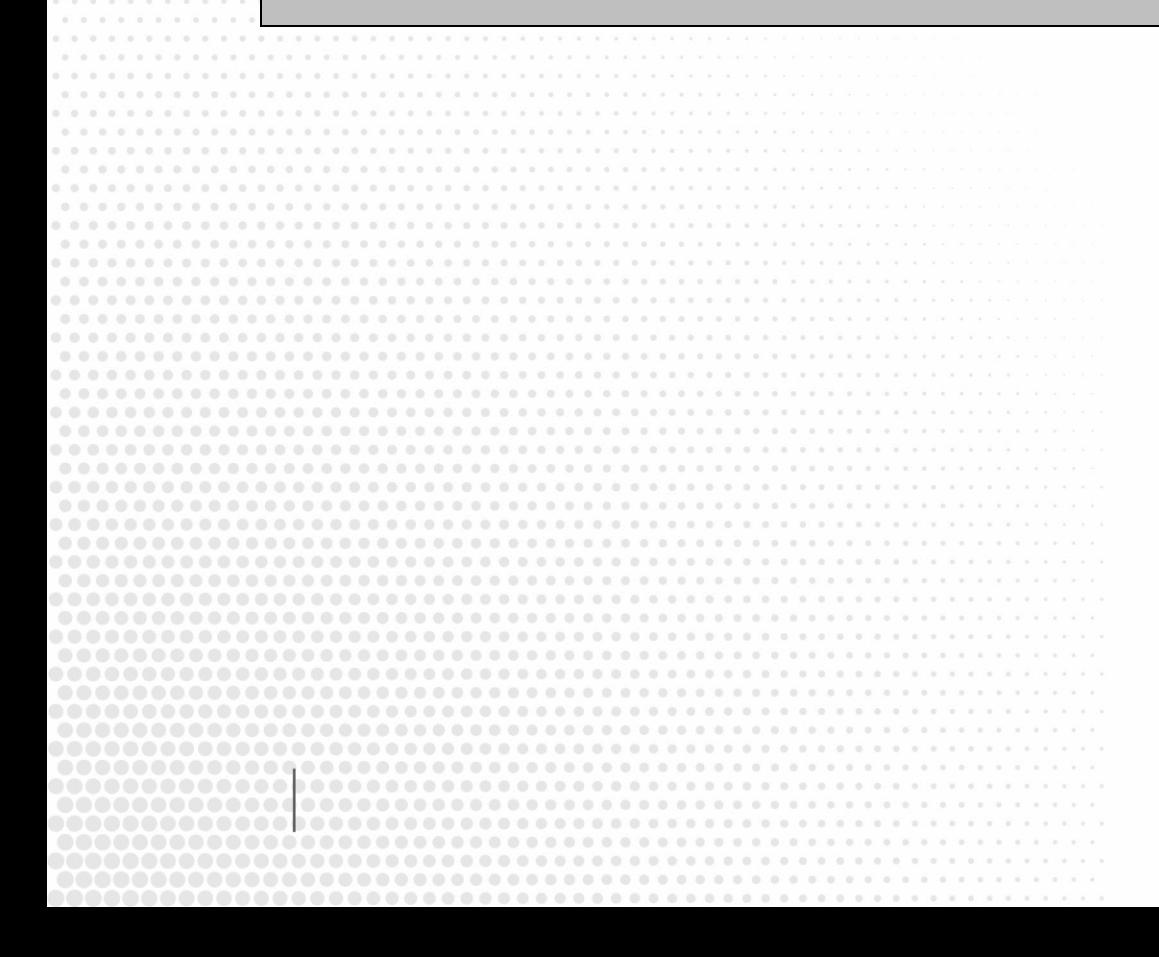

**GOBIERNO DEL ESTADO DE PUEBLA**